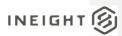

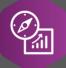

# **Explore API Documentation**

 $SelfService\_Estimate\_CostItem$ 

Version 1.0

Last Modified: 11/14/2023 Last Modified By: Litzy Mora

This document contains confidential and proprietary information of InEight Inc. Disclosure is prohibited. All rights are reserved.

© InEight 2022.

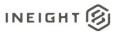

Change Log
This changelog only contains significant or notable changes to the revision. Any editorial type changes or minor changes are not included.

| Revision | Change Date | Description        | Modified By    |
|----------|-------------|--------------------|----------------|
| 1.0      | 3/18/2022   | Initial draft      | Natalie Takacs |
| 2.0      | 12/22/2022  | Updated pagination | Litzy Mora     |

## Contents

| Change Log                     |    |
|--------------------------------|----|
| Overview                       | 3  |
| Relationships and Dependencies | 3  |
| API Detail                     | 5  |
| Supported Filters              | 5  |
| Fields                         | 5  |
| Field Descriptions             | 8  |
| Sample                         | 17 |

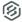

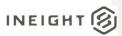

#### Overview

The **SelfService\_Estimate\_CostItems** API is one of multiple APIs comprising the data contained in the Estimate Cost Item entity. A Cost Item is an item representing an activity for a scope of work being estimated. It is commonly a collection of resource employments, labor, equipment, material, etc., whose quantities are related to the amount or work or duration of the activity. The total cost of a Cost Item can be based on its detailed resource employments, or it can be a plug cost, or it can be determined from the proportional amount of an awarded quote. Cost Items have a position in a hierarchy of costs, all or which roll up to the Job level, which is the top level cost item representing the projects total estimated cost. Terminal level cost items are where all the costs in an estimate exist, either as detailed, plugged or quoted costs, and superior cost items are cost items having subordinate and/or terminal cost items belonging to them. Superior Cost Items do not contribute to the cost of the estimate but rather roll up the costs of all cost items belonging to them.

The Estimate Cost Item entity mainly includes three tables, SelfService\_Estimate\_CostItems, SelfService\_Estimate\_CostItemsCalculatedValues and SelfService\_Estimate\_CostItemsReferencedData.

The SelfService\_Estimate\_CostItems table contains Cost Items as created and managed within the Estimate application.

The SelfService\_Estimate\_CostItemsCalculatedValues table contains Cost Item data commonly calculated in some way for display purposes in the application and can provide a convenient way to reference data as it appears in the application without needing to transform it for display purposes.

The SelfService\_Estimate\_CostItemsReferencedData contains the values of the many foreign key lookup values stored in reference tables and can provide a convenient way to reference data as it appears in the application without needing to lookup the foreign key values from a lookup table.

Monetary values stored in the database are stored in their base currency and corresponding values displayed in the application have been modified based on the conversion factor of the items assigned currency.

Quantity values stored in the database are stored in their base measurement units and corresponding values displayed in the application are potentially modified based on the conversation factor of the items unit of measure

Relationships and Dependencies

| From: Table   | To: Table            | Relationship                           | Cardinality <sup>1</sup> | Comment |
|---------------|----------------------|----------------------------------------|--------------------------|---------|
| CostItems(CI) | Jobs (J)             | CI.BidMasterJobUID = J.BidMasterJobUID | M:1                      |         |
| CostItems(CI) | UnitsOfMeasure (UM)  | CI.UnitOfMeasureUID = UM.UID           | M:1                      |         |
| CostItems(CI) | UnitsOfMeasure (BUM) | CI.AlternateUnitOfMeasureUID = BUM.UID | M:1                      |         |
| CostItems(CI) | Currencies (C)       | CI.CurrencyUID = C.UID                 | M:1                      |         |
| CostItems(CI) | Currencies (OC)      | CI.OriginalCurrencyUID = OC.UID        | M:1                      |         |
| CostItems(CI) | PayItems (PI)        | CI.PayItemUID = PI.UID                 | M:1                      |         |

<sup>&</sup>lt;sup>1</sup> 1:M = One to Many, 1:1 = One to One, M:1 = Many to one

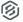

# INEIGHT 🛞

| CostItems(CI) | PayItems (PIC)                           | CI.PayItemCreatorUID = PIC.UID                    | M:1 |
|---------------|------------------------------------------|---------------------------------------------------|-----|
| CostItems(CI) | CostItems (CIP)                          | CI.ParentUID = CIP.UID                            | M:1 |
| CostItems(CI) | CostSegments (CSG)                       | CI.CostSegmentUID = CSG.UID                       | M:1 |
| CostItems(CI) | CostSources (CS)                         | CI.CostSourceUID = CS.UID                         | M:1 |
| CostItems(CI) | Alternates (A)                           | CI.AlternateUID = A.UID                           | M:1 |
| CostItems(CI) | CostItems (ASCI)                         | CI.AllocationSourceCostItemUID = ASCI.UID         | M:1 |
| CostItems(CI) | CostItems (ATCI)                         | CI.AllocationTargetCostItemUID = ATCI.UID         | M:1 |
| CostItems(CI) | CostItems (DSCI)                         | CI.DistributionSourceCostItemUID = DSCI.UID       | M:1 |
| CostItems(CI) | UnitsOfMeasure (SUoM)                    | CI.SecondaryUnitOfMeasureUID = SUoM.UID           | M:1 |
| CostItems(CI) | UnitsOfMeasure (SBUoM)                   | CI.AlternateSecondaryUnitOfMeasureUID = SBUoM.UID | M:1 |
| CostItems(CI) | CostItemAssemblies (CIA)                 | CI.CostItemAssemblyUID = CIA.UID                  | M:1 |
| CostItems(CI) | CostItemAssemblyEmployments (CIAEMP)     | CI.CostItemAssemblyEmploymentUID = CIAEMP.UID     | M:1 |
| CostItems(CI) | CostItems (CIAS)                         | CI.CostItemAssemblySourceCostItemUID = CIAS.UID   | M:1 |
| CostItems(CI) | CostItemSubAssemblyRelationships (CIASR) | CI.CostItemSubAssemblyRelationshipUID = CIASR.UID | M:1 |
| CostItems(CI) | Accounts (A)                             | CI.DefaultAccountCodeUID = A.UID                  | M:1 |
| CostItems(CI) | QuoteGroupTags (QGT)                     | CI.QuoteGroupUID = QGT.UID                        | M:1 |
| CostItems(CI) | RevenueTimings (RT)                      | CI.RenevueTimingUID = RT.UID                      | M:1 |
| CostItems(CI) | Quotes (Q)                               | CI.AwardeeUID = Q.UID                             | M:1 |
|               |                                          |                                                   |     |

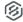

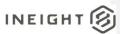

#### SelfService\_Estimate\_CostItems

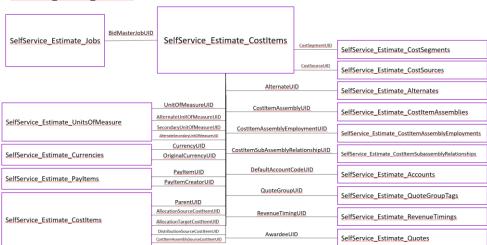

#### **API** Detail

| Direction                                  |                | From Project Suite                                                                                                    |  |  |  |
|--------------------------------------------|----------------|----------------------------------------------------------------------------------------------------|--|--|--|
| Pagination                                 |                | 5,000 Rows                                                                                                    |  |  |  |
| Frequency                                  |                | All Reporting APIs are used by calling a GET method at an interval determined by the customer. In Eight suggests using these APIs on an infrequent basis (once per day) to avoid potential performance impact to live systems when the returned data set could be large. |  |  |  |
| Trigger Method(s)                          |                | All default OData filters are supported                                                                                                    |  |  |  |
| Average                                    | Payload Size   | Depends on date range selected                                                                                                    |  |  |  |
| APIM Na                                    | ame            | SelfService_Estimate_CostItem                                                                                                    |  |  |  |
| Data<br>Refresh/Delta/Incremental<br>Loads |                |                                                                                                    |  |  |  |
| Project Starting Version                   |                | 21.5                                                                                                    |  |  |  |
| Suite                                      | Ending Version | N/A                                                                                                    |  |  |  |

### Supported Filters

All default OData filters are supported by this API.

#### **Fields**

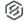

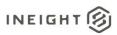

| Name                                | Туре                 | CharMaxLe<br>ngth | NumericPreci<br>sion | DatePrecis<br>ion | Product  | P<br>K |
|-------------------------------------|----------------------|-------------------|----------------------|-------------------|----------|--------|
| EstimateCostItemId                  | bigint               | 8                 | 19                   | 0                 | Estimate |        |
| EstimateCostItemUF                  | uniqueident ifier    | 16                | 0                    | 0                 | Estimate |        |
| EstimateCostItemUID                 | uniqueident ifier    | 16                | 0                    | 0                 | Estimate |        |
| AllocationProportionField           | nvarchar             | 200               | 0                    | 0                 | Estimate | Х      |
| AllocationSourceCostItemUID         | uniqueident<br>ifier | 16                | 0                    | 0                 | Estimate |        |
| AllocationTargetCostItemUID         | uniqueident ifier    | 16                | 0                    | 0                 | Estimate |        |
| AllocationType                      | int                  | 4                 | 10                   | 0                 | Estimate |        |
| AlternateSecondaryUnitOfMea sureUID | uniqueident<br>ifier | 16                | 0                    | 0                 | Estimate |        |
| AlternateUID                        | uniqueident ifier    | 16                | 0                    | 0                 | Estimate |        |
| AlternateUnitOfMeasureUID           | uniqueident ifier    | 16                | 0                    | 0                 | Estimate |        |
| AwardeeDBEType                      | int                  | 4                 | 10                   | 0                 | Estimate |        |
| EstimateAwardeeUID                  | uniqueident ifier    | 16                | 0                    | 0                 | Estimate |        |
| CanBeDeleted                        | bit                  | 1                 | 1                    | 0                 | Estimate |        |
| Code                                | nvarchar             | 200               | 0                    | 0                 | Estimate |        |
| CostItemAssemblyEmployme ntUID      | uniqueident<br>ifier | 16                | 0                    | 0                 | Estimate |        |
| CostItemAssemblySourceCost ItemUID  | uniqueident ifier    | 16                | 0                    | 0                 | Estimate |        |
| CostItemAssemblyUID                 | uniqueident ifier    | 16                | 0                    | 0                 | Estimate |        |
| CostItemSubAssemblyRelatio nshipUID | uniqueident ifier    | 16                | 0                    | 0                 | Estimate |        |
| CostItemType                        | int                  | 4                 | 10                   | 0                 | Estimate |        |
| EstimateCostSegmentUID              | uniqueident ifier    | 16                | 0                    | 0                 | Estimate |        |
| EstimateCostSourceUID               | uniqueident ifier    | 16                | 0                    | 0                 | Estimate |        |
| EstimateCurrencyUID                 | uniqueident ifier    | 16                | 0                    | 0                 | Estimate |        |
| DataSource                          | nvarchar             | 400               | 0                    | 0                 | Estimate |        |
| DefaultAccountCodeUID               | uniqueident ifier    | 16                | 0                    | 0                 | Estimate |        |
| DefaultAccountCode2UID              | uniqueident ifier    | 16                | 0                    | 0                 | Estimate |        |
| DefaultAccountCode3UID              | uniqueident ifier    | 16                | 0                    | 0                 | Estimate |        |
| Description                         | nvarchar             | -1                | 0                    | 0                 | Estimate |        |
| DistributionSourceCostItemUI<br>D   | uniqueident<br>ifier | 16                | 0                    | 0                 | Estimate |        |
| HiddenSort                          | nvarchar             | 200               | 0                    | 0                 | Estimate |        |
| ImmediateCost                       | float                | 8                 | 53                   | 0                 | Estimate |        |
| IsAllocated                         | bit                  | 1                 | 1                    | 0                 | Estimate |        |

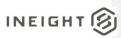

| IsAllocationEnabled          | bit                  | 1   | 1  | 0 | Estimate |
|------------------------------|----------------------|-----|----|---|----------|
| IsAllocationPayItemInherited | bit                  | 1   | 1  | 0 | Estimate |
| IsAllowAsBuiltChoiceByUser   | bit                  | 1   | 1  | 0 | Estimate |
| IsAutoInclude                | bit                  | 1   | 1  | 0 | Estimate |
| IsCBSItem                    | bit                  | 1   | 1  | 0 | Estimate |
| IsDelta                      | bit                  | 1   | 1  | 0 | Estimate |
| IsDependentSubjectItemLeaf   | bit                  | 1   | 1  | 0 | Estimate |
| IsLeaf                       | bit                  | 1   | 1  | 0 | Estimate |
| IsLocked                     | bit                  | 1   | 1  | 0 | Estimate |
| IsPBSItem                    | bit                  | 1   | 1  | 0 | Estimate |
| IsScheduled                  | bit                  | 1   | 1  | 0 | Estimate |
| IsScheduleRolledUp           | bit                  | 1   | 1  | 0 | Estimate |
| IsScheduleWbsByUser          | bit                  | 1   | 1  | 0 | Estimate |
| IsSuspended                  | bit                  | 1   | 1  | 0 | Estimate |
| IsSuspendedByUser            | bit                  | 1   | 1  | 0 | Estimate |
| LaborEquipmentTotalCost      | float                | 8   | 53 | 0 | Estimate |
| LastChanged                  | datetime             | 8   | 23 | 3 | Estimate |
| LastChangedBy                | nvarchar             | 100 | 0  | 0 | Estimate |
| OriginalCurrencyUID          | uniqueident<br>ifier | 16  | 0  | 0 | Estimate |
| ParentUID                    | uniqueident<br>ifier | 16  | 0  | 0 | Estimate |
| PayItemCreatorUID            | uniqueident<br>ifier | 16  | 0  | 0 | Estimate |
| EstimatePayItemUID           | uniqueident ifier    | 16  | 0  | 0 | Estimate |
| PayQuantity                  | float                | 8   | 53 | 0 | Estimate |
| PhaseCode                    | nvarchar             | 100 | 0  | 0 | Estimate |
| PredefinedID                 | int                  | 4   | 10 | 0 | Estimate |
| QuotedBond                   | float                | 8   | 53 | 0 | Estimate |
| QuotedBusinessPhoneNumbe r   | nvarchar             | 50  | 0  | 0 | Estimate |
| QuotedCompanyName            | nvarchar             | 400 | 0  | 0 | Estimate |
| QuotedConditions             | float                | 8   | 53 | 0 | Estimate |
| QuotedContactName            | nvarchar             | 160 | 0  | 0 | Estimate |
| QuotedPrice                  | float                | 8   | 53 | 0 | Estimate |
| QuotedTaxes                  | float                | 8   | 53 | 0 | Estimate |
| QuotedTotal                  | float                | 8   | 53 | 0 | Estimate |
| EstimateQuoteGroupUID        | uniqueident<br>ifier | 16  | 0  | 0 | Estimate |
| ReferenceNumber              | nvarchar             | 200 | 0  | 0 | Estimate |
| RevenuePercent               | float                | 8   | 53 | 0 | Estimate |
| EstimateRevenueTimingUID     | uniqueident<br>ifier | 16  | 0  | 0 | Estimate |
| SavedQuantityRatio           | float                | 8   | 53 | 0 | Estimate |
| SavedUMPerHour               | float                | 8   | 53 | 0 | Estimate |

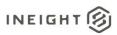

| SaveID                    | int                | 4   | 10 | 0 | Estimate |
|---------------------------|--------------------|-----|----|---|----------|
| SecondaryQuantity         | float              | 8   | 53 | 0 | Estimate |
| SecondaryUnitOfMeasureUID | uniqueident ifier  | 16  | 0  | 0 | Estimate |
| TakeOffQuantity           | float              | 8   | 53 | 0 | Estimate |
| TotalCost                 | float              | 8   | 53 | 0 | Estimate |
| UniqueIdentifier          | uniqueident ifier  | 16  | 0  | 0 | Estimate |
| UnitCost                  | float              | 8   | 53 | 0 | Estimate |
| EstimateUnitOfMeasureUID  | uniqueident ifier  | 16  | 0  | 0 | Estimate |
| WbsCode                   | nvarchar           | 200 | 0  | 0 | Estimate |
| BidMasterJobUID           | uniqueident ifier  | 16  | 0  | 0 | Estimate |
| LastUpdateID              | int                | 4   | 10 | 0 | Estimate |
| IsActive                  | bit                | 1   | 1  | 0 | Report   |
| CreatedByld               | bigint             | 8   | 19 | 0 | Report   |
| CreatedDate               | datetimeoff<br>set | 10  | 34 | 7 | Report   |
| ModifiedById              | bigint             | 8   | 19 | 0 | Report   |
| ModifiedDate              | datetimeoff<br>set | 10  | 34 | 7 | Report   |

### Field Descriptions

| Name                               |                                                                                                    |                                                                                |
|------------------------------------|----------------------------------------------------------------------------------------------------|--------------------------------------------------------------------------------|
| EstimateCostItemId                 | System generated field, for internal use only                                                                                                    | N/A                                                                            |
| EstimateCostItemUF                 | Unique identifier assigned to each record in the table                                                                                                    | 1                                                                              |
| EstimateCostItemUID                | Unique identifier for a Cost Item record.  Not visible in the interface.                                                                                           | EC614499-750F-4592-B75D-<br>DAC50F4E3E66                                       |
| AllocationProportionField          | For an Allocated Cost Item being allocated proportionally (AllocationType=2), this field indicates the selection in the corresponding Dropdown field.              | TotalCost                                                                      |
| AllocationSourceCostItemUID        | For an Allocated Cost Item, Identifier of the <i>Allocation Source Cost Item</i> from the CostItems table.                                                         | F8F5136B-D22F-4E0E-<br>A2AC-D2D40636F480                                       |
| AllocationTargetCostItemUID        | For an Allocated Cost Item, Identifier of the <i>Allocation Target Cost Item</i> from the CostItems table.                                                         | 954B950A-B86A-4C51-<br>AFE7-5FEA6E82D665                                       |
| AllocationType                     | Indicates the selected state of the How do you want to determine allocation percentages group box found on the Allocation tab of the Cost Item record.             | 0 – by Quantity 1 – by Percentage 2 – Proportionally based on 3 – by Unit Cost |
| AlternateSecondaryUnitOfMeasureUID | Identifier of a Cost Items Secondary<br>Quantity Base Unit of Measure entry in<br>the UnitsOfMeasure table. Each Unit of<br>Measure is related to the systems base | 33AA9BC9-3822-49CA-<br>AEE9-E674167059E1                                       |

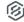

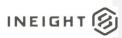

|                           | Unit of Measure in order to convert between quantities having the same measurement type (Length, Area, Volume, etc.). For a Cost Items Secondary Quantity selected Unit of Measure, the Alternate Secondary Unit of Measure is its corresponding Base Unit of Measure. This value is not visible in the application.                                                                                                    |                                                                                                    |
|---------------------------|----------------------------------------------------------------------------------------------------|----------------------------------------------------------------------------------------------------|
| AlternateUID              | Identifier of the Cost Items assigned<br>Alternate Code value from the<br>Alternates table. Found on the Cost<br>Item record and CBS Register.                                                                                                    | 3F3B2F4F-C14F-4ECA-<br>BA08-B1D1BA785DBC                                                                                               |
| AlternateUnitOfMeasureUID | Identifier of the Cost Items Base Unit of Measure entry in the UnitsOfMeasure table. Each Unit of Measure is related to the systems base Unit of Measure in order to convert between quantities having the same measurement type (Length, Area, Volume, etc.). For a Cost Items selected Unit of Measure, the Alternate Unit of Measure is its corresponding Base Unit of Measure. This value is not visible in the application. | 368653B4-9B1C-48AD-8453-<br>F39177660063                                                                                               |
| AwardeeDBEType            | For a Cost Item whose cost source is an awarded to a Quote, indicates the minority classification, if any.                                                                                                    | 0 - None<br>1 - MBE<br>2 - WBE<br>4 - DBE<br>8 - OBE1<br>16 - OBE2<br>32 - OBE3<br>64 - OBE4<br>128 - OBE5<br>256 - OBE6<br>512 - OBE7 |
| EstimateAwardeeUID        | For a Cost Item whose cost source is an awarded to a Quote, identifies the awarded Quote record from the Quotes table. Value is set based on awarding a quote to a Cost Item in Quote Compare and the Quotes Seller can be seen on the Cost Item in the Awardee field.                                                                                                    | 80BEE273-F2E0-45F8-A496-<br>36580D0A973D                                                                                               |
| CanBeDeleted              | Flag used to determine if a Cost Item can be deleted. Not visible in the application.                                                                                                    | 1 – True<br>0 – False                                                                                                    |
| Code                      | Cost Items Optional Code field value. Can be used to assign an identifying field value other than the CBS Position Code. By default, this will be the value of the Assigned Pay Item Number for jobs where Cost Items are locked to Pay Items and for non-locked Cost Items it will be the CBS Position Code. These initial values can be modified by the user.                                                                  | 6410100                                                                                                    |

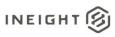

| CostItemAssemblyEmploymentUID      | For Cost Items in the CBS Register that are part of an employed Cost Item Assembly, identifies the Cost Item Assembly Record that created the Cost Items.                                                                                                    | 8EDBBE70-085D-4356-<br>A767-553DE7619ABA                                                                                        |                                                          |
|------------------------------------|----------------------------------------------------------------------------------------------------|----------------------------------------------------------------------------------------------------|----------------------------------------------------------|
| CostItemAssemblySourceCostItemUID  | For Cost Items in the CBS Register that are part of an employed Cost Item Assembly, identifies the disconnected Cost Item Record that is created as a part of the Cost Item Assembly record.                                                                                          | C8EBEA4E-5EB9-4928-<br>8D03-F1DB1C26435D                                                                                        |                                                          |
| CostitemAssemblyUID                | For Cost Items defined on a Cost Item Assembly record, identifies the Cost Item Assembly Record in the Cost Item Assembly register.                                                                                                    | 0003F147-3D34-46AA-B527-<br>B29561D53B51                                                                                        |                                                          |
| CostItemSubAssemblyRelationshipUID | For Subassemblies in a Cost Item Assembly record or employment, identifies the record defining the relationship between a subassembly and its parent assembly                                                                                                    | 67951AC4-A86B-4DEA-<br>B34F-B8C0481771EF                                                                                        |                                                          |
| CostItemType                       | Value indicating the Cost Items Type.  Not visible in the application.                                                                                                    | 1 - Cost Item 2 - Dependent Cost Item 3 - Markup record 4 - Price percent Add-On 5 - Bond Cost Item 6 - Job Financing Cost Item |                                                          |
| EstimateCostSegmentUID             | Identifier of the Cost Item records assigned Cost Segment value from the CostSegments table. Found on the Cost Item record and CBS Register.                                                                                                    | FCC64399-776E-4E5B-<br>862E-24E401D68CED                                                                                        | _                                                        |
| EstimateCostSourceUID              | Identifier of the Cost Item records assigned Cost Source value from the CostSources table. Found on the Cost Item record and CBS Register.                                                                                                    | 98C08F48-5AEE-4ED3-<br>A2EC-FBAB057B3035                                                                                        |                                                          |
| EstimateCurrencyUID                | Identifier of the Cost Item records assigned <i>Currency</i> value from the Currencies table. Found on the Cost Item record and CBS Register.                                                                                                    | 58687BB8-8107-4B88-AE04-<br>F236C3050E58                                                                                        | _                                                        |
| DataSource                         | Value of the Cost Items <i>Data Source</i> field. Field is read-only in the application and is commonly used to store either the source Job Code when importing data using the Bid Wizard or a value indicating the originating source when importing data from external application. | HDLibrary                                                                                                    |                                                          |
| DefaultAccountCodeUID              | Identifier of the Cost Items Account Code assignment from the Accounts table. Found on the Cost Item record and CBS Register.                                                                                                    | 4E078B25-D4C4-4837-9E46-<br>76AF3CC5CF7F                                                                                        |                                                          |
| DefaultAccountCode2UID             | Field for internal use only                                                                                                    |                                                                                                    | Commented [AC1]: @Cyrus can you con<br>s no longer used? |
| DefaultAccountCode3UID             | Field for internal use only                                                                                                    |                                                                                                    |                                                          |
| Description                        | Cost Items <i>Description</i> field value. Found on the Cost Item record and CBS Register.                                                                                                    | Furnish & Haul Base Materia                                                                                                    | s no longer used?                                        |

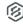

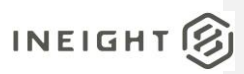

| DistributionSourceCostItemUID | For an Allocated Cost Item, Identifier of the <i>Distribution Source Cost Item</i> from the CostItems table.                                                                                                    | F8F5136B-D22F-4E0E-<br>A2AC-D2D40636F480 |       |
|-------------------------------|----------------------------------------------------------------------------------------------------|------------------------------------------|-------|
| HiddenSort                    | Value indicating the ordinal position of the Cost Items in the CBS Register when the register is sorted by the CBS position code. Can be used for sorting. Not visible in the application.                                                                                                    | 1                                        |       |
| ImmediateCost                 | Indicates the value of costs that contribute to the jobs estimated total cost. Values are only included for terminal Cost Items. Can be used when summing items where the recordset includes both superior and subordinate cost items                                                                                                    | 32024                                    |       |
| IsAllocated                   | Flag used to determine if a Cost Item is being allocated. Allocating a Cost Item triggers the suspension of the Allocation Source Cost Item.                                                                                                    | 1 – True<br>0 – False                    |       |
| IsAllocationEnabled           | Indicates the state of the Allocate this Item's Cost checkbox field found on the Allocation tab of the Cost Item record. The value of this field will be true (1) when the checkbox is checked                                                                                                    | 1 – True<br>0 – False                    |       |
| IsAllocationPayItemInherited  | Indicates the state of the Allocation distributions inherit target Pay Items Assignment checkbox field found on the Allocation tab of the Cost Item record. The value of this field will be true (1) when the checkbox is checked                                                                                                    | 1 – True<br>0 – False                    |       |
| IsAllowAsBuiltChoiceByUser    | Indicates if the Cost Items Allow As-<br>Built field has been set to a value other<br>than 0, which corresponds to a<br>selection of "None". Not visible in the<br>application.                                                                                                    | 1 – True<br>0 – False                    |       |
| IsAutoInclude                 | For internal use only                                                                                                    | 1 – True                                 | Com   |
| IsCBSItem                     | Indicates if the Cost Item appears in the CBS Register. Certain Cost Items are stored in the CostItems table but are not included in the jobs total cost, such as Cost Items defined on a Cost Item Assembly in the Cost Item Assembly register. This field can be used to identify those Cost Items not appearing in the CBS Register. Not visible in the application. | 0 - False<br>1 - True<br>0 - False       | trigg |
| IsDelta                       | Indicates if the Cost Item is "Delta" or has attributes of the Cost Item that are different from the corresponding Job Properties attributes, such as Work/Shift arrangement values. A "Delta" Cost Item is identified with the Delta icon appearing in the record selector of the Cost Item record in the                                                              | 1 – True<br>0 – False                    |       |

InEight® Project Suite Page 11

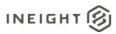

|                            | CBS Register. Hovering over the Delta icon will display a tooltip indicating the                                                                                                    |                       |  |
|----------------------------|----------------------------------------------------------------------------------------------------|-----------------------|--|
|                            | specific field(s) that trigger the Delta<br>state. Additionally those field(s)<br>triggering the Delta will appear in the<br>systems Attention color on the Cost                                                                                                    |                       |  |
|                            | Item Record. The value of this field will be true (1) when the Cost Item is "Delta". Not visible in the application.                                                                                                    |                       |  |
| IsDependentSubjectItemLeaf | Indicates if the Cost Item can appear in the dependency tab of a Dependent Cost Item. Not directly visible in the application.                                                                                                    | 1 – True<br>0 – False |  |
| IsLeaf                     | Indicates if the Cost Item is a terminal item. Terminal items are the items whose costs contribute to the total cost of the estimate. Non-terminal items are commonly superior Cost Items and rolling up costs of the subordinate items, but do not contribute their costs to the total cost of the estimate. Not directly visible in the application.                                       | 1 – True<br>0 – False |  |
| IsLocked                   | Indicates if the Cost Item is Locked.  Not directly visible in the application.                                                                                                    | 1 – True<br>0 – False |  |
| IsPBSItem                  | Indicates if the Cost Item appears in the Price Breakdown Structure (PBS) register. Certain Cost Items are stored in the CostItems table but are only available in the PBS and are not included in the CBS Register, such as the Direct and Indirect Cost Markup records. This field can be used to identify those Cost Items appearing in the PBS Register. Not visible in the application. | 1 – True<br>0 – False |  |
| IsScheduled                | Indicates the state of the Schedule checkbox field found on the Schedule data block of the Cost Item record. The value of this field will be true (1) when the checkbox is checked                                                                                                    | 1 – True<br>0 – False |  |
| IsScheduleRolledUp         | Indicates the state of the Roll Up Schedule checkbox field found on the Schedule data block of the Cost Item record. The value of this field will be true (1) when the checkbox is checked                                                                                                    | 1 – True<br>0 – False |  |
| IsScheduleWbsByUser        | Indicates the state of the WBS Element checkbox field found on the Schedule data block of the Cost Item record. The value of this field will be true (1) when the checkbox is checked                                                                                                    |                       |  |
| IsSuspended                | Indicates if the state of the Suspend checkbox field found on the CBS Register for a given Cost Item record. Suspended Cost Item can include retain all the data that defines the cost of a Cost Item while not contributing its                                                                                                    | 1 – True<br>0 – False |  |

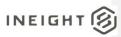

| 13      |
|---------|
| 13      |
|         |
|         |
|         |
|         |
|         |
|         |
| A = 0.4 |
| AE04-   |
|         |
|         |
|         |
|         |
|         |
|         |
| 0-      |
|         |
|         |
|         |
|         |
|         |
|         |
| -       |
|         |
|         |
|         |
|         |
|         |
|         |
|         |
|         |
|         |
|         |
|         |
|         |
|         |
|         |

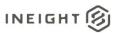

| haseCode Value of the Cost Items <i>Phase Code</i> field. Found on the Cost Item record and CBS Register. |                                                                                                    | 1030                                                                                                    |  |
|----------------------------------------------------------------------------------------------------|----------------------------------------------------------------------------------------------------|----------------------------------------------------------------------------------------------------|--|
| PredefinedID                                                                                              | Identifies the type of Cost Item corresponding to the list provided here. Not visible in the application.                                                                                                    | 0 - Standard Cost Item 1 - Job row 2 - Direct Cost AddOn 3 - Indirect Cost AddOn 4 - Direct Cost Escalation 5 - Indirect Cost Escalation 6 - General Expense 7 - Job Management 8 - Markup 9 - Direct Cost Markup 10 - Indirect Cost Markup 11 - Price% AddOn 12 - Bond 13 - Finance Expense 14 - Dependent Direct Cost 15 - Dependent Indirect Cost 16 - Dependent Man Hours 17 - Dependent Equipment Hours 18 - Dependent Resource Utilization 19 - Dependent Assembly Utilization 20 - Disconnected Cost Items 21 - Detailed Forecast Item 22 - Assembly Component 23 - Assembly Employment Preview |  |
| QuotedBond                                                                                                | For a Cost Item whose cost source is an awarded to a Quote, this field indicates the cost per unit of the quotes bond amount. Since quantities are stored in their base values, multiply the bond cost per unit by the cost items corresponding Unit of Measure Factor to obtain the applications display value. Found on the Quote tab of the Cost Item record. | 0.52                                                                                                    |  |
| QuotedBusinessPhoneNumber                                                                                 | For a Cost Item whose cost source is an awarded to a Quote, this is the <i>Phone</i> field value as found on the Quote tab of the Cost Item record.                                                                                                    | the<br>he                                                                                                    |  |
| QuotedCompanyName                                                                                         | For a Cost Item whose cost source is an awarded to a Quote, this is the Company field value as found on the Quote tab of the Cost Item record and in the Awardee column on the CBS Register.                                                                                                    | Example Sub #4 DBE                                                                                                    |  |
| QuotedConditions                                                                                          | For a Cost Item whose cost source is<br>an awarded to a Quote, this field<br>indicates the cost per unit of the quotes<br>condition amount. Since quantities are                                                                                                    | 0.5                                                                                                    |  |

Commented [AC4]: @Cyrus, please confirm, Presumably identifies a system type Cost Item? 0-Standard Cost Item; 1-Job; 2-Direct Cost AddOn; 3-Indirect Cost AddOn; 4-Direct Cost Escalation; 5-Indirect Cost Escalation; 6-General Expense; 7-Job Mgmt; 11-Price% AddOn; 12-Bond; 13-Finance Expense

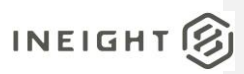

|                       | stored in their base values, multiply the condition cost per unit by the cost items corresponding Unit of Measure Factor to obtain the applications display value. Found on the Quote tab of the Cost Item record.                                                                                                    |                                          |  |
|-----------------------|----------------------------------------------------------------------------------------------------|------------------------------------------|--|
| QuotedContactName     | For a Cost Item whose cost source is an awarded to a Quote, this is the <i>Contact</i> field value as found on the Quote tab of the Cost Item record.                                                                                                    | Jack, Larry                              |  |
| QuotedPrice           | For a Cost Item whose cost source is an awarded to a Quote, this field indicates the cost per unit of the quote amount. Since quantities are stored in their base values, multiply the quotes cost per unit by the cost items corresponding Unit of Measure Factor to obtain the applications display value. Found on the Quote tab of the Cost Item record.        | 13.00                                    |  |
| QuotedTaxes           | For a Cost Item whose cost source is an awarded to a Quote, this field indicates the cost per unit of the quotes tax amount. Since quantities are stored in their base values, multiply the tax cost per unit by the cost items corresponding Unit of Measure Factor to obtain the applications display value. Found on the Quote tab of the Cost Item record.      | 0.72                                     |  |
| QuotedTotal           | For a Cost Item whose cost source is an awarded to a Quote, this field indicates the cost per unit of the total quoted amount. Since quantities are stored in their base values, multiply the quotes cost per unit by the cost items corresponding Unit of Measure Factor to obtain the applications display value. Found on the Quote tab of the Cost Item record. | 14.76                                    |  |
| EstimateQuoteGroupUID | Identifier of the Cost Items Quote Group<br>Tag assignment value from the<br>QuoteGroupTags table. Found on the<br>Cost Item record and CBS Register.                                                                                                    | 5D414007-89E0-42FD-<br>ADB6-E5ACE1686A89 |  |
| ReferenceNumber       | Value of the Cost Items Reference Number field. Field is read-only in the application and is commonly used to store either the source jobs CBS Position Code when importing data using the Bid Wizard or a foreign key field value when importing data from external application.                                                                                   | 10.6                                     |  |
| RevenuePercent        | Value of the <i>Earnings</i> % field. Field is calculated based on the Earnings                                                                                                    | 82.13                                    |  |

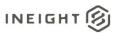

|                           | Timing selection for each Cost Item and is found in the CBS Register.                                                                                                    |                                                       |  |
|---------------------------|----------------------------------------------------------------------------------------------------|-------------------------------------------------------|--|
| EstimateRevenueTimingUID  | Identifier of the Cost Items <i>Earnings Timing</i> field value from the RevenueTimings table. Found in the CBS Register.                                                                                                    | 6E1BBA8B-C158-473C-<br>958F-1D4B1692E412              |  |
| SavedQuantityRatio        | Value of a subordinate Cost Items saved quantity ratio. When a superior cost items Forecast (T/O) Quantity becomes zero, the subordinate cost items get scaled to zero as well. When the superior cost item quantity is restored to a non-zero value, this field indicates the ratio of subordinate to superior cost item quantity so the subordinate quantities can be restored to a non-zero value. Not visible in the application                                                                                 | 1                                                     |  |
| SavedUMPerHour            | Value of the Cost Items saved productivity rate, expressed in UM/Hour. When there are no duration based resource employments or the Forecast (T/O) Quantity of the Cost Item is zero, all productivity rates set to zero, and this value is used to persist a productivity rate for the Cost Item so when a duration based resource employment is added of the Forecast (T/O) Quantity becomes something other than zero, the productivity rates can be set back to the saved value. Not visible in the application. | 400                                                   |  |
| SaveID                    | Field for internal use only                                                                                                    | 230 Com                                               |  |
| SecondaryQuantity         | Value of the Cost Items Secondary Quantity field. Since quantities are stored in their base values, divide this value by the items corresponding Secondary Quantity Unit of Measure Factor to obtain the applications display value. Must be a value. Found on the Cost Item record and CBS Register.                                                                                                    | ndary s are vide this ing easure ns display id on the |  |
| SecondaryUnitOfMeasureUID | Identifier of the Cost Items Secondary Quantity Unit of Measure in the UnitsOfMeasure table. Found on the Cost Item record and CBS Register.                                                                                                    | 75D17C37-3EB2-4C14-933F-<br>D44C80462D88              |  |
| TakeOffQuantity           | Value of the Cost Items Forecast (T/O) Qty field. Since quantities are stored in their base values, divide this value by the items corresponding Unit of Measure Factor to obtain the applications display value. Must be a value. Found on the Cost Item record and CBS Register.                                                                                                    | 45000                                                 |  |

changed and needs to be updated when a save is invoked prevents updating all data on a save event

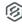

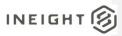

| TotalCost                | Cost Items <i>Total Cost</i> field value.<br>Found on the Cost Item record and<br>CBS Register.                                                                                                    | 519513.3                                 |                                                                                                    |
|--------------------------|----------------------------------------------------------------------------------------------------|------------------------------------------|----------------------------------------------------------------------------------------------------|
| UniqueIdentifier         | Field for internal use only                                                                                                    | 7BA29035-7E95-47F0-85AF<br>36094850F1F0  | appears to sometimes be the same as the Cost Item UID, but                                                                           |
| UnitCost                 | Cost Items <i>Unit Cost</i> field value. Since quantities are stored in their base values, multiply the Unit Cost by the items corresponding Unit of Measure Factor to obtain the applications display value. Found on the Cost Item record and CBS Register. | 11.54                                    | other times it is not, is this used for the Warehouse or something?                                                                  |
| EstimateUnitOfMeasureUID | Identifier of the Cost Items <i>Unit of Measure</i> in the UnitsOfMeasure table. Found on the Cost Item record and CBS Register.                                                                                                    | 312AC3B7-373B-4369-B56C<br>AFC6D412BDAE  | >-                                                                                                    |
| WbsCode                  | Cost Items CBS Position Code field value. Is automatically calculated based on the Cost Items hierarchical position in the Cost Breakdown Structure.                                                                                                    | 3.1                                      |                                                                                                    |
| BidMasterJobUID          | Identifier of the Job record from the Jobs table in the BidMaster database. This field is not unique in this table but is unique to an instance of a Job. Not visible in the application.                                                                     | 5376AA5E-8C85-43E8-<br>9ACB-D7422000E832 |                                                                                                    |
| LastUpdateID             | Field for internal use only                                                                                                    | 663                                      | Commented [AC7]: used in conjunction with SaveID and                                                                                 |
| IsActive                 | Indicates if record is active. Please note: records will become inactive if a user un-syncs a job from Estimate application                                                                                                    | 1                                        | used to determine if a record has changed and needs to be updated when a save is invoked, prevents updating all data or a save event |
| CreatedByld              | System generated ld, will always represent the system, not actual users. This field is for internal use only.                                                                                                    | 1                                        |                                                                                                    |
| CreatedDate              | Date/timestamp record is entered                                                                                                    | 2022-02-21<br>17:47:05.4923658 +00:00    |                                                                                                    |
| ModifiedByld             | System generated ld, will always represent the system, not actual users. This field is for internal use only.                                                                                                    | 1                                        |                                                                                                    |
| ModifiedDate             | Date/timestamp record is modified                                                                                                    | 2022-02-21<br>17:47:05.4923658 +00:00    |                                                                                                    |

#### Sample

{"EstimateCostItemId":7469, "EstimateCostItemUF":"9e77038f-e3d9-04c3-27c6-50945e6d8dfb", "EstimateCostItemUID":"0038ef59-9f67-44e2-bd73-0030416560f1", "AllocationProportionField":null, "AllocationSourceCostItemUID":null, "AllocationTargetCostItemUID":null, "AllocationType":0, "AlternateSecondaryUnitOfMeasureUID":null, "AlternateUID":"f0c8090c-bd08-4e95-80c8-85cd78cf642c", "AlternateUnitOfMeasureUID":"bcf09be4-7394-496c-8255-1371562e23f8", "AwardeeDBEType":0, "EstimateAwardeeUID":null, "CanBeDeleted":true, "Code":null, "CostItemAssemblyEmploymentUID":null, "CostItemAssemblySourceCostItemUID":null, "CostItemAssemblySourceCostItemUID":null, "CostItemAssemblySourceCostItemUID":null, "CostItemAssemblySourceCostItemUID":null, "CostItemSubAssemblyRelationshipUID":null, "CostItemType":1, "EstimateCostSegmentUID":"fcc64399-776e-4e5b-862e-

8

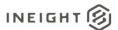

```
24e401d68ced", "EstimateCostSourceUID": "98c08f48-5aee-4ed3-a2ec-
fbab057b3035","EstimateCurrencyUID":"e2bd7a42-c8f3-442a-bb96-
919961ff54c6", "DataSource":null, "DefaultAccountCodeUID": "bble3eb1-1a75-4be8-9817-
ad0f2f143661","DefaultAccountCode2UID":null,"DefaultAccountCode3UID":null,"Descript
ion":"VT-09001 - Offload Pipe
Handle", "DistributionSourceCostItemUID":null, "HiddenSort": "1.8.2.7.1", "ImmediateCos
t":2180.6454180285709,"IsAllocated":false,"IsAllocationEnabled":false,"IsAllocation
PayItemInherited":false, "IsAllowAsBuiltChoiceByUser":true, "IsAutoInclude":false, "Is
CBSItem":true, "IsDelta":false, "IsDependentSubjectItemLeaf":true, "IsLeaf":true, "IsLo
cked":false, "IsPBSItem":false, "IsScheduled":false, "IsScheduleRolledUp":false, "IsSch
eduleWbsByUser":false,"IsSuspended":false,"IsSuspendedByUser":false,"LaborEquipment
TotalCost": 2180.6454180285709, "LastChanged": "2017-12-
21T17:58:59.01z", "LastChangedBy": "Shannon.Pechar", "OriginalCurrencyUID": "e2bd7a42-
c8f3-442a-bb96-919961ff54c6", "ParentUID": "7120c1f8-6da1-4e9b-bff7-
a14c3c23fc43", "PayItemCreatorUID":null, "EstimatePayItemUID":null, "PayQuantity":80.3
5, "PhaseCode": "1556", "PredefinedID":0, "QuotedBond":0.0, "QuotedBusinessPhoneNumber":
null, "QuotedCompanyName":null, "QuotedConditions":0.0, "QuotedContactName":null, "Quot
edPrice":0.0, "QuotedTaxes":0.0, "QuotedTotal":0.0, "EstimateQuoteGroupUID":null, "Refe
renceNumber":null, "RevenuePercent":0.024778514631993, "EstimateRevenueTimingUID":"96
48e86b-ed80-43b4-bea0-
0376360ecad6", "SavedQuantityRatio":0.0, "SavedUMPerHour":10.5, "SaveID":1861, "Seconda
ryQuantity":0.0, "SecondaryUnitOfMeasureUID":null, "TakeOffQuantity":80.35, "TotalCost
":2180.6454180285709, "UniqueIdentifier": "0038ef59-9f67-44e2-bd73-
0030416560f1", "UnitCost":27.13933314285714, "EstimateUnitOfMeasureUID":"5ebe496b-97cf-4166-b797-c8830afbecdb", "WbsCode":"1.8.2.7.1", "BidMasterJobUID":"9e4fecd6-
7cbe-4021-9ab5-
50a41f08ed0a","LastUpdateID":83,"IsActive":false,"CreatedById":1,"CreatedDate":"202
1-12-02T20:24:43.2813696Z", "ModifiedById":1, "ModifiedDate": "2021-12-
16T17:53:19.3867198Z"}
```

#### **Data Validation**

This data can be validated by viewing Cost Items in the CBS Register or opening a Cost Item Record from the CBS Register

Figure 1: Cost Items in the CBS Register

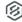

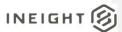

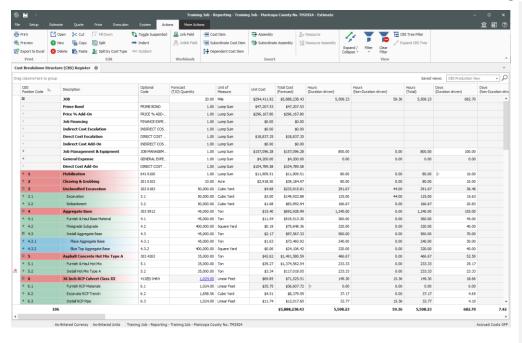

Figure 2: Cost Item Record

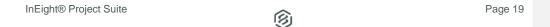

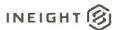

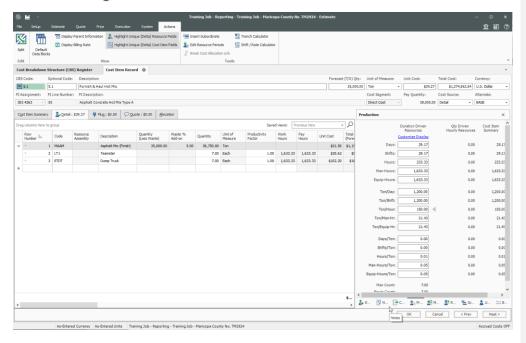

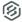